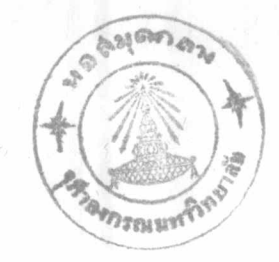

## วิธีคำเนินการหคลอง

ปลาที่จับมาได้แต่ละครั้ง นำมาใส่ตู๊กระจกที่ขังน้ำประปาไว้อย่างนอย 3 วัน โดยใสปลา 5-6 ตัว คอดูกระจก 1 ตู้ ปลาบางชนิดออนแอและคายงาย บางส่วนจึง ์<br>ตองฉีก colchicine พันที่ขณะเก็บปลาชนิดนั้นได้ แล้วนำกลับมาทำต่อที่หองปฏิบัติการ คณะวิทยาศาสตร์ จุฬาลงกรณมหาวิทยาลัย ในวันเดียวกัน ฉะนั้นสถานที่ ๆ จะไปเก็บ ตัวอย่างปลาจึงจำเป็นต้องอยู่ในระยะทางที่จะเดินทางกลับถึงจุฬาฯ ได้ภายใน 3 ชั่วโมง ส่วนปลาที่เหลือ มาในวันคอไปให้หมดเร็วที่สุดเท่าที่จะสามารถทำได้ ปลาที่ใช้ในการศึกษา โครโมโซมนี้เลือกขนาคระหว่าง 1-50 กรัม ทำโคยวิธีกัดแปลงมาจากวิธีของ Davission (1972)

- <u>1. การเตรียมโครโมโซมของปลาโคยทำเป็น permanent slide</u>
	- 1.1 Preteratment : เพื่อให้เซลที่กำลังแบ่งตัวหยุดหยู่ในระยะ metaphase โคยฉีก colchicine 0.5 % ปริมาณ 0.003 ณ ชม. คอนำหนักตัว 1 กรัม ม เบาที่ของทอง เวลาที่เหมาะสมในการฉีก colchicine ของปลาที่ศึกษานี้ ระหวางเวลา 11.00-14.00 น. หลังจากนั้นใหปลาวายน้ำในภาชนะที่มี อากาศผาน 3-4 ชั่วโมง แล้วฆาปลาโคยแช่ในน้ำแข็งที่ o "ซ
	- 1.2 Hypotonic treatment : เพื่อช่วยให้เซลพอง สะควกในการที่ทำให้เซล แตกและโครโมโซมกระจาย หลังจากฆาปลาแล้วใช้มีคปลายแหลมคม กรีคท้อง คั้งแคระคับใค้คางจนถึงหวาร เปิคชองหองตัดเอาเฉพาะมาม ถ้ามีมันติคมาค้วย ต้องตัดมันออกให้หมด ไข้กรรไกรปลายแหลมขนาดเล็กตัดม้ามให้เป็นชิ้นเล็ก ละเอียด แข่ใน 1 % sodium citrate ซึ่งเป็น hypotonic solution นาน 30 นาที ส่วนปลาที่ตัดม้ามออกแล้วผูกบ้าย คองใน 10 % ฟอร์มาลิน เก็บไวเป็นหลักฐานในการวิเคราะห์ปลา

1.3 Fixation : เพื่อเก็บรักษาเซลโดยไม่ทำลายส่วนประกอบของเซล ใช้หลอดหยด ดูด hypotonic solution ออกใหนมด แลวเคิม 50 % glacial acetic acid ซึ่งเทรียมใหม<sup>่</sup> ๆ ลงไป จะทำหน้าที่เป็น fixative ใชกระจกปิดกันระเหย ทิ้งไว้ประมาณ 30 นาที 1.4 Squash preparation: เพื่อให้โครโมโซมกระจาย โดยใช้หลอด หยก คูคมามในนำยา fixative หยกบนแผนสไลก์ที่สะอาค ใช้ปลายเข็ม เขียให้เนื้อเยื่อของมามกระจาย ปิดควย cover glass ที่สะอาค ระวัง อย่าให้มีฟองอากาศ ใช้กระคาษชับวางทับค้านบน ครั้งแรกใช้นิ้วหัวแม่มือ กคเบา ๆ แลวจึงเพิ่มแรงกคให้หนักมากขึ้น โคยระวังไม่ให้ cover glass เลื่อนไปจากคำแหน่งเดิม เพื่อบ้องกันไม่ให้โครโมโซมปนกับ โครโมโซมของเซลอื่น

- 1.5 Air dried slide : ทำสไลค์ใหแหง โดยนำแผนสไลค์ที่มีโครโมโซม ถูกบี้กระจายแล้ววางบนก้อนนำแข็งแห้ง นานอย่างน้อย 30 นาที ใช้ใบ มีคโกนแกะ cover glass ออกจากแผนสไลค์ขณะที่แผนสไลค์อยูบนกอน น้ำแข็งแห่ง โดยวิธีนี้โครไมโซมจะติดไปกับแผน cover glass นอยมาก (Conger and Fairchild, 1953) นำแผนสไลค์นึ่งให้แห่งในอากาศ ประมาณ 24 ชั่วโมง
- 1.6 staining: เพื่อให้เห็นโครโมโซมชัคเจน ยอมควยสี Giemsa (Gurr, 1966) ที่เครียมใหม ๆ กอนยอมหุกครั้งนาน 19-20 ชั่วโมง ล้างสีที่เกินพอควยน้ำกลั่น ทิ้งให้แห้งในอากาศ
- 1.7 Permanent slide preparation : เหล่พี่ยอมสีแล้วทำให้ใสโคย ผานการแข xylene 2 ครั้งๆ ละ 3 นาที mount ควย canada balsam

19

2. การถายรูปโครโมโซมจาก permanent slide

ใช้กล้องถ่ายรูป 01ympus PM-6 ที่ศิคกับกล้องจุลทัศน์ โดยใช้ objective ขนาคกำลังขยาย X 100 และ eye piece ขนาคกำลังขยาย X 15 เลือกถายเฉพาะ โครโมโซมที่กระจายคี และมีจำนวนมากที่สุคของปลาแตละชนิคประมาณ 50-60 เซล

## 3. การหาจำนวนโครโมโซมของปลาแคละชนิคที่ศึกษา

นำพื้นม ที่ถ่ายภาพของโครโมโซมจากข้อ 2 ไปล้าง เป็นพิล์ม negative ให้ได้ภาพขยายประมาณ 7,000 เท่า (ตัดพิล์มใส่กรอบและฉายโดยเครื่องฉายสไลด์) นับจำนวนโครโมโซมจากภาพที่ขยายนี้ จำนวนเซลที่นับโครโมโซมไคนอยกว่าจำนวนที่ควร จะเป็น  $\pm$  2 ไม่นำมาแสคงในตารางผลการหลลอง (คารางที่ 1) จากจำนวนเซลที่ นับจำนวนโครโมโซมได้ในปลาแกละชนิดในคารางที่ 1 นี้ นำไปหดสอบทางสถิติโดยวิธี "t-test" เพื่อหาคาของความเชื่อมั่น

## 4. การจัดแกรีโอไทพ์ของปลา

เลือกที่ล้ม nega ise รูปโครโมโซมของปลาแต่ละชนิคที่กระจายคีที่สุด และมี จำนวนถูกคองมา 10 เซลจาก 20 เซล ไปอัคเป็นภาพขยายขนาค 5,500 เท่า (โคยเทียบกับขนาคของ stage micrometer) วัคความยาวของ short arm (Ls) และ long arm (L1) โคยวัคจากคำแหน่ง centromere ไปยังปลายโครโมโซมทั้ง 2 ข้าง โดยใช้แคริปเปอร์วัคภายใต้กล้อง 2 คา ขนาดกำลังขยายประมาณ 15 เท่า คัดรูปโครโมโซม แล**้วจัดคู่โคยอาศัยลักษณะที่**คล้ายกันมากที่สุกประกอบกับค**่า c.**t. และความ ยาวเท่ากันหรือใกล้เคียงกันมากที่สุด เรียงลำคับคามความยาว และแบ่งชนิดของโครโมโซม  $\begin{bmatrix} 1 & \cdots & \cdots & \cdots \\ \cdots & \cdots & \cdots & \cdots \\ \cdots & \cdots & \cdots & \cdots \end{bmatrix}$  (Le juene, 1965) เพื่อหี่จะแยกชนิคของโครโมโซมได้ชัดเจนและเหมาะสมกับลักษณะโครโมโซมของ ปลาหี่สึกษาครั้งนี้จึงจัดกลุ่มชนิดของโครโมโซมโดยอาศัยคาของ c.t. ดังต่อไปนี้

4.1 metacentric chromosome n C.I. TEMONA 0.500-0.599 4.2 submetacentric chromosome n C.I. TEMONA 0.600-0.779 4.3 acrocentric chromosome win telocentric chromosome An C.I. JEWANN 0.780-1.000 und acrocentric chromosome nonpolarity of then and Ruddle (1970) ออกีเป็น 2 พวกคือ

4.3.1 long short-armed acrocentric chromosome (LSA) ซึ่งมีกา c. I. < 0.8

4.3.2 short short-armed acrocentric chromosome (SSA) ซึ่งมีคา c.1. > 0.8

และ LSA หรือ SSA ชนิดใคชนิคหนึ่งมีจำนวนเกิน 50 % ขึ้นไปถือ " เป็น LSA หรือ SSA group ตามลำตับ

ขนาคของโครโมโซมแบ่งได้เป็น 2 พวก ตามวิธีของ ullerich (1966) ลือโครโมโซมขนาคหใญและเล็ก โดยที่โครโมโซมขนาคใหญ่มีขนาคความยาวเกินครึ่งหนึ่ง ของโครโมโซมคู่ยาวที่สุด ส่วนที่เหลือจัดเป็นโครโมโซมขนาคเล็ก

- 5. เปรียบเหียบแครีโอไหพ์ในปลาสกุลเดียวกัน ได้แก่ปลาสกุล Pangasius และ Mystys
	- 5.1 จำนวนโครโมโซม (diploid number)
	- 5.2 นนิคของโครโมโซม (chromosome type)
	- 5.3 จำนวนแขนของโครโมโซม (arm number)

โคยถือหลักของ Simon and Dollar (1963) โครโมโซมที่มี centromere อยู่กึ่งกลางหรือเกือบกึ่งกลางเป็น bi-arm chromosome คังนั้น metacentric และ

 $\overline{1}$ submetacentric chromosome  $\parallel$  arm number = 2  $\parallel$   $\parallel$  number = 2  $\parallel$ อยู่ปลาย หรือคอนไปหางปลาย จัดเป็น one-arm chromosome ดังนั้น acrocentric  $\texttt{llas}$  telocentric chromosome  $\hat{\mathbb{I}}$ vill arm number = 1